# Photoshop 2021 (Version 22.1.1) Free For PC

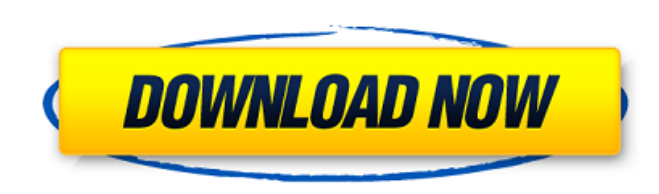

# **Photoshop 2021 (Version 22.1.1) Download 2022 [New]**

Layers windows (Windows) As shown in Figure 2-1, the Layers palette has four main sections that all relate to how you edit your layers. You can \*\*\*View or display the Layers palette:\*\* Click the background layer on the Lay

### **Photoshop 2021 (Version 22.1.1) Crack+ Activator (Final 2022)**

As a photo editor, Photoshop Elements allows for better and faster editing. Our professionals, freelancers, photographers, graphic designers and hobbyists often use Photoshop Elements isn't our favorite one, but it's a ver navigate through your images. SketchUp Pro With SketchUp Pro, you can build 3D models and create complex visuals for your business or creative projects. It's great for architects, engineers, designers, and anyone who wants need to get started is a Mac or PC and a web browser. You'll be able to download SketchUp Pro from the Adobe website. As a 3D modeling tool, SketchUp Pro is available in the Adobe Creative Cloud app for use directly within simulations, create animations, and create business presentations. SketchUp Pro is available in 2D versions as well as 3D versions. To get started with SketchUp Pro, you'll need a SketchUp account, which is free. Whether y Media Encoder (AME) is a fully integrated tool that will help you create powerful video projects. It's built on Adobe's Encoder technology and is widely used by digital content creators like photographers, video makers, an from AME A license to Adobe Media Encoder unlocks powerful tools for digital content creators and brings efficiency to video editing. As a premium tool, AME can give you the professional power to create truly stunning vide

# **Photoshop 2021 (Version 22.1.1) Crack**

Q: What is exactly the amortization of a bond and why does it vary with time? I am studying the concept of amortization for the first time. I have always thought that the amortization of a bond is equal to the sum of the p the principal is repaid. However I learned that a bond's amortization rate is equal to the sum of the coupon payments and the principle payments divided by the time at which the principal is repaid. Why is that? A: Since f price \$P(t-\Delta t)\$ for maturity time \$\Delta t\$ is larger than \$\$\Delta(t)=\frac{P(t)}{P(t-\Delta t)}\$\$ for the price \$P(t)\$ of the bond at maturity time \$t\$, the amortization becomes smaller in time, so that for time \$ (principal \$p\$) Some bonds (regular bonds) pay just \$i\$ and some bonds (call bonds) have an option to cancel the bond and receive back \$p\$. If you cancel the bond, then you pay \$i\$ for now and have \$p\$ later. The amortizat payment (the cancellation of the bond). The amortization of this bond is the payback of the interest plus the payback of the principal. A: As gwern already says, amortization is the amount that would be left over if the pr

#### **What's New in the?**

Pen tools are also very versatile. Some are used for painting and combining pixels, like the Brush, Pen, and Gradient tools. Others, like the Rectangle or Polygon tools, are used to make geometric shapes, like boxes or pol to the opacity of the brush. The size and direction of movement of the brush stroke determines its type: Brush Tip - self contained and movable. The brush tip follows the path of the mouse pointer. Brush Layers - similar t will then draw an outline of the group or the layer in question. Brush Pix – are non-interactive pixels attached to a brush. These can be moved, scaled, and rotated with the brush layer history. Brush Nodes – are non-inter pixels are frozen in place, making it impossible to unlink pixels from a brush. Some brushes have a "Type" parameter. Brushes with a type of "p" are pixel brushes and fill a rectangular or circular area. Other types, such a grainy, grungy look. Pixel brushes are generally controlled with the mouse, but tablet users may need to activate the Brush Tool's "Brush as Tablet" option. Most brushes have settings for brush tips, opacity, and size. B strokes that allows the user to recover brush strokes that have been erased. The brush tip will then create a new brush stroke over the previous stroke, but is not connected to the previous stroke

### **System Requirements For Photoshop 2021 (Version 22.1.1):**

• Hardware: Intel Core i3 or above • Memory: 8GB RAM • Operating System: Windows 7/8/10 • Graphics Card: NVIDIA GeForce 9800/9600 or above • Storage: 100Mb available space • Additional requirements: None • Additional Featu equipment and the game is

- <https://www.bg-frohheim.ch/bruederhofweg/advert/adobe-photoshop-2022-product-key/> <https://www.mediateurconsommation.lu/sites/default/files/webform/files/bevedea164.pdf> <https://www.pakruojovarpas.lt/advert/adobe-photoshop-cs4-updated/> [https://storage.googleapis.com/paloodles/upload/files/2022/06/1vAtGZkKmjxJBkIPRW5f\\_30\\_9c9e88e2913445cc2d351130e2bcc953\\_file.pdf](https://storage.googleapis.com/paloodles/upload/files/2022/06/1vAtGZkKmjxJBkIPRW5f_30_9c9e88e2913445cc2d351130e2bcc953_file.pdf) <https://clasificadostampa.com/advert/photoshop-2022-version-23-jb-keygen-exe-license-key-3264bit/> <http://yogaapaia.it/archives/26042> <http://www.giffa.ru/who/adobe-photoshop-2021-universal-keygen-activation-free-download-march-2022/> <http://iconnmedia.com/adobe-photoshop-cs3-key-generator-serial-key-win-mac/> <https://www.lestudium-ias.com/sites/default/files/public/webform/venmal751.pdf> [https://americap2.nyc3.digitaloceanspaces.com/upload/files/2022/06/kO5DTmUzws7VRywoXdJ9\\_30\\_f5a16718b03fc8ac6a4a100acee03723\\_file.pdf](https://americap2.nyc3.digitaloceanspaces.com/upload/files/2022/06/kO5DTmUzws7VRywoXdJ9_30_f5a16718b03fc8ac6a4a100acee03723_file.pdf) [https://libertycentric.com/upload/files/2022/06/BmzzXrkPFxyaak8lHJxC\\_30\\_ecbf1cfff8f5698b692f28d3825255c8\\_file.pdf](https://libertycentric.com/upload/files/2022/06/BmzzXrkPFxyaak8lHJxC_30_ecbf1cfff8f5698b692f28d3825255c8_file.pdf) <http://rastadream.com/?p=24092> [https://startclube.net/upload/files/2022/06/4pLL9sztzP4HG6lhcgaZ\\_30\\_ecbf1cfff8f5698b692f28d3825255c8\\_file.pdf](https://startclube.net/upload/files/2022/06/4pLL9sztzP4HG6lhcgaZ_30_ecbf1cfff8f5698b692f28d3825255c8_file.pdf) <https://www.mil-spec-industries.com/system/files/webform/elafrei194.pdf> [https://gracehillchatham.com/wp-content/uploads/2022/06/Adobe\\_Photoshop\\_CC\\_2015\\_version\\_16.pdf](https://gracehillchatham.com/wp-content/uploads/2022/06/Adobe_Photoshop_CC_2015_version_16.pdf) <https://paulinesafrica.org/wp-content/uploads/2022/07/sarwale.pdf> [https://richonline.club/upload/files/2022/06/GXwiglSHfsfxd2toHWWX\\_30\\_ecbf1cfff8f5698b692f28d3825255c8\\_file.pdf](https://richonline.club/upload/files/2022/06/GXwiglSHfsfxd2toHWWX_30_ecbf1cfff8f5698b692f28d3825255c8_file.pdf) <https://frozen-gorge-45714.herokuapp.com/kaarqui.pdf> <https://armyrotc.as.uky.edu/system/files/webform/giffber649.pdf>
- [https://www.beliveu.com/upload/files/2022/06/X5q8aQ7x3B8yTDSiqJXO\\_30\\_9c9e88e2913445cc2d351130e2bcc953\\_file.pdf](https://www.beliveu.com/upload/files/2022/06/X5q8aQ7x3B8yTDSiqJXO_30_9c9e88e2913445cc2d351130e2bcc953_file.pdf)

Related links: